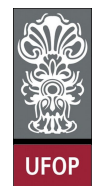

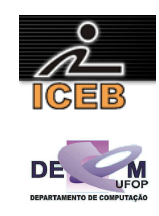

## **1. Questão**

```
#include <stdio.h>
```

```
int main(void) 
{ 
        double SALDOMEDIO, CREDITO; 
       printf("Digite o Saldo médio: "); 
        scanf("%lf",&SALDOMEDIO); 
       if ( SALDOMEDIO <= 500. ) 
                CREDITO = 0; 
        else 
                if ( SALDOMEDIO <= 1000. ) 
                        CREDITO = (30./100) * SALDOMEDIO; 
                 else 
                        if ( SALDOMEDIO <= 3000. ) 
                                CREDITO = (40./100) * SALDOMEDIO; 
                         else 
                                CREDITO = (50./100) * SALDOMEDIO; 
       printf("Saldo médio de: %lf\n",SALDOMEDIO); 
       printf("Crédito especial de: %lf\n ",CREDITO);
       return 0; 
}
```
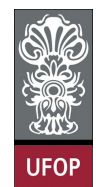

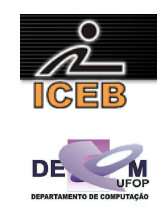

## **2. Questão**

```
#include <stdio.h> 
#include <math.h> 
int main(void) 
{ 
       int i,n; 
       double FAT; 
       double S; 
       S = 1.;
       FAT = 1.;
       printf("Digite um número: "); 
        scanf("%d",&n); 
       for ( i = 2 ; i <= n ; i++ ) 
         { 
                if ( i % 2 == 1 ) 
                       S = S + FAT / (pow(i,2.)-1.); else 
                       S = - S + FAT / (pow(i, 2.) -1.);FAT = FAT * (i + 1); } 
        printf("Soma = %lf\n",S); 
       return 0; 
}
```
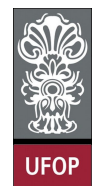

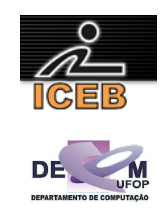

## **3. Questão**

```
#include <stdio.h> 
#define N 5 
int main(void) 
{ 
      int i, j; 
      double VET[N],SOMA, MEDIA, M1, M2, AUX; 
       SOMA = 0.; 
      for ( i = 0 ; i < N ; i++ ) 
       { 
             printf("Digite o %d-ésimo termo: ",i+1); 
              scanf("%lf",&(VET[i])); 
             if ( ( VET[i] > M1 ) || ( i == 1 ) ) { 
                    M2 = M1; 
                    M1 = VET[i]; 
 } 
 else if ( ( VET[i] > M2 ) || ( i == 2) ) 
M2 = VET[i];SOMA = SOMA + VET[i]; } 
      printf("1o. Maior: %lf\n",M1); 
      printf("2o. Maior: %lf\n",M2); 
      MEDIA = SOMA / N;printf("A media dos valores digitados eh: %lf\n",MEDIA); 
      for ( i = 1 ; i < N-1 ; i++ ) 
 for ( j = 1 ; j < N-i-1 ; j++ ) 
                    if ( VET[j] > VET[j+1] ) 
<b> <b>  <i><b>  
 AUX = VET[j]; 
VET[j] = VET[j+1];
                          VET[j+1] = AUX; 
 } 
      printf("Valores maiores que a media\n"); 
      for ( i = 0 ; i < N ; i++ ) 
 if ( VET[i] > MEDIA ) 
                   printf("%lf\t",VET[i]); 
      printf("\n",VET[i]); 
      return 0; 
}
```
UFOP/ICEB/DECOM – Programação de Computadores – 2º. Sem 2009 – David Menotti

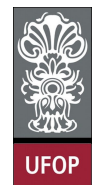

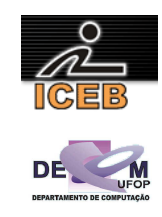

## **4. Questão**

```
#include <stdio.h>
```

```
int primo(int N) 
{ 
      int i,pri; 
      if ( N < 2 ) 
              return 0; 
      else 
       { 
              pri = 1; 
for ( i = 2; i < N ; i++ )
 if ( (N % i) == 0 ) 
 pri = 0 ; 
              return pri; 
       } 
} 
int main(void) 
{ 
      int X; 
      printf("Digite um número: "); 
       scanf("%d",&X); 
       if ( primo(X) == 1 ) 
              printf("É primo!\n"); 
      else 
              printf("Não é primo!\n"); 
      return 0; 
}
```